# **TRAINING PROGRAM FOR THE USE OF ALTERNATIVE WRITING: CASE STUDY WITH A YOUNGER WITH CEREBRAL PALSY**

# *PROGRAMA DE TREINAMENTO PARA O USO DA ESCRITA ALTERNATIVA: ESTUDO DE CASO COM UM JOVEM COM PARALISIA CEREBRAL*

# *PROGRAMA DE CAPACITACIÓN PARA EL USO DE ESCRITURA ALTERNATIVA: ESTUDIO DE CASO CON UN MENOR CON PARÁLICA CEREBRAL*

Jéssica Rodrigues SANTOS<sup>1</sup> Gerusa Ferreira LOURENCO<sup>2</sup>

**ABSTRACT**: One of the attributions of the special education teacher is the implementation and teaching of Assistive Technology resources, therefore, this research aimed to develop and evaluate an intervention program for a young people with Cerebral Palsy that would enable them to make use of an Assistive Technology resource for alternative writing A quasiexperimental study of a single subject type AB was carried out, the study considered as a Dependent Variable (DV) the performance of an 18 year old, boy with Cerebral Palsy, in using computational resources for alternative writing and the Independent Variable (IV) was an intervention program that involved the teaching of 13 skills that advanced in the degree of difficulty. To measure the participant's learning, four types of assistance: verbal guidance, Demonstration, Gesture Tip and Physical Guidance. During data collection, objects and resources were used for conventional and alternative writing; participant characterization questionnaire; descriptive registration and event registration protocol; and footage of the meetings. The results were positive regarding the procedures for the application of the program carried out by the teacher and that the teaching was effective in achieving autonomy on the part of the participant for alternative writing on the computer.

**KEYWORDS**: Assistive technology. Alternative writing feature. Computer access. Cerebral palsy. Special education.

*RESUMO: Uma das atribuições do professor de educação especial é a implementação e ensino de recursos de Tecnologia Assistiva, portanto, esta pesquisa teve como objetivo desenvolver e avaliar um programa de intervenção para um jovem com Paralisia Cerebral que o possibilitasse fazer uso de um recurso de Tecnologia Assistiva para escrita alternativa. Realizou-se um estudo quase experimental de sujeito único do tipo AB; o estudo considerou como Variável Dependente o desempenho de um rapaz de 18 anos com Paralisia Cerebral em utilizar recursos computacionais para a escrita alternativa, e a Variável Independente (VI) foi* 

<sup>1</sup> Federal University of São Carlos (UFSCAR), São Carlos – SP – Brazil. Doctoral student at the Graduate Program in Special Education. Professor of Special Education at the Department of Education of Maranhão (SEDUC/MA) and at the Municipal Department of Education, Science and Technology (SMECT). ORCID: https://orcid.org/0000-0001-9837-901X. E-mail: jessicarodr.santos@gmail.com

<sup>2</sup> Federal University of São Carlos (UFSCAR), São Carlos – SP – Brazil. Professor at the Department of Occupational Therapy and the Graduate Program in Special Education. Occupational Therapist. Doctorate in Special Education (UFSCAR). ORCID: https://orcid.org/0000-0002-7550-4858. E-mail: gerusalourenco@gmail.com

*um programa de intervenção que envolveu o ensino de 13 habilidades que avançavam no grau de dificuldade. Para aferir a aprendizagem do participante utilizou-se quatro tipos de auxílio: Orientação Verbal, Demonstração, Dica Gestual e Ajuda Física. Durante a coleta de dados foram utilizados objetos e recursos para escrita convencional e alternativa; questionário de caracterização do participante; protocolo de registro descritivo e de registro de evento; e filmagens dos encontros. Os resultados mostraram-se positivos quanto aos procedimentos de aplicação do programa realizado pela professora e o ensino foi eficaz para o alcance da autonomia por parte do participante para escrita alternativa no computador.* 

*PALAVRAS-CHAVE: Tecnologia assistiva. Recurso de escrita alternativa. Acesso ao computador. Paralisia cerebral. Educação especial.* 

*RESUMEN: Una de las atribuciones del docente de educación especial es la implementación y enseñanza de los recursos de Tecnología Asistencial, por lo que esta investigación tuvo como objetivo desarrollar y evaluar un programa de intervención para un joven con Parálisis Cerebral que le permitiera hacer uso de un recurso de Tecnología Asistencial para escritura alternativa. Se realizó un estudio cuasiexperimental del tipo de sujeto único tipo AB, el estudio consideró como Variable Dependiente el desempeño de un niño de 18 años con Parálisis Cerebral, en el uso de recursos computacionales para escritura alternativa y la Variable Independiente (VI) fue un programa de intervención que implicó la enseñanza de 13 habilidades que avanzaban en el grado de dificultad. Para medir el aprendizaje del participante se utilizaron cuatro tipos de asistencia: Orientación Verbal, Demonstración, Sugerencia gestual y ayuda física. Durante la recopilación de datos, se utilizaron objetos y recursos para la escritura convencional y alternativa; cuestionario de caracterización de participantes; protocolo descriptivo de registro y registro de eventos; y metraje de las reuniones. Los resultados fueron positivos en cuanto a los procedimientos de aplicación del programa realizados por el docente y que la enseñanza fue efectiva en lograr la autonomía del participante para la escritura alternativa en la computadora.* 

*PALABRAS CLAVE: Tecnología de asistencia. Función de escritura alternativa. Acceso informático. Parálisis cerebral. Educación especial.* 

#### **Introduction**

Public policies in favor of school inclusion have been implemented through a continuous and gradual process guided by some legal prerogatives, among them the National Guidelines for Special Education in Basic Education (BRAZIL, 2001), the National Policy on Special Education from the Perspective of Inclusive Education – PNEEPEI/2008 (BRAZIL, 2008), Resolution no. 4 CNE/CEB (BRAZIL, 2009), Law no. 13,146 (BRASIL, 2015), entitled Brazilian Law for the Inclusion of People with Disabilities and others. In order to talk about school inclusion, it is necessary to offer conditions of access, permanence and participation to all students.

Among the public to be served by special education, as a teaching modality, are the students provided for by Decree No. 7.611/2011 referred to as Special Education Target Audience (SETA) students. Among the types of disabilities that make up the group of SETA students, this article presents the report of a research developed with a student with Physical Disability (PD), more specifically with Cerebral Palsy (CP).

Students with CP are offered Specialized Educational Assistance (SEA), defined as a set of resources and services organized based on their individual educational needs through the work of the Special Education teacher. Among the functions of SEA is "to identify, develop and organize pedagogical and accessibility resources that eliminate barriers to the full participation of students, considering their specific needs" (BRAZIL, 2008, p. 10), among these strategies are actions with Assistive Technology (AT) devices.

As it is an area of knowledge that enables physical, communicational and/or pedagogical accessibility, Assistive Technology (AT) is a service of multiprofessional responsibility, and professionals in the field of Occupational Therapy, Speech Therapy, Physiotherapy and Special Education teachers can offer this service, among others that address questions about the rights of people with disabilities and/or reduced mobility.

On the use of AT by special education teachers, Nordström et al. (2018) and Svensson et al. (2021) carried out studies that aim to demonstrate how AT applications could assist in the reading and writing process for SETA students. They worked with 54 special education teachers and 59 SETA students with severe reading difficulties. The results showed that the use of AT applications motivated and gave autonomy to students to carry out their activities and participate in regular education, showing themselves capable of using the resources. The studies raised the possibility of customizing the use of AT for this purpose and portray the challenges to mediate the implementation of these resources.

Fachinetti, Gonçalves and Lourenço (2017), in a research that aimed to implement and evaluate an AT resource for a student with CP in a collaborative way with the teacher of the Multifunctional Resource Room, reinforced the relevance of the role of the special education teacher in the implementation of these resources and the influence of teaching strategies adopted by the teacher to favor school inclusion and autonomy for students with CP.

Silva and Manzini (2013) reported the need for pedagogical planning for students with CP to take into account not only the isolated motor act, but also their motor skills, the context and the resources to be used by the student. Gutierres de Queiroz and Bracciali (2017) also pointed out the need for an assessment that emphasizes the individual, in particular, the functionality of the person and something (service or resource) for them; for the authors, the

choice of AT resource should be based on the individual's abilities. Silva and Yamaguti (2020) carried out a systematic review that involved eight studies, and pointed out as results the benefits of using AT in improving accessibility to teaching and learning and in promoting the autonomy and independence of students who use it, however, showed disarticulation of these activities to the common curriculum of the students.

There is a consensus in the literature on the benefits of Assistive Technology, however implementing them and providing conditions for their effective functioning are not simple tasks, they do not only require the use of a resource, but rather a thorough evaluation of the student and their demands in different contexts and the from this, reflect and plan on: Which resource to use, how to elaborate/adapt and what is the best teaching strategy for its use by the PAEE student, prioritizing the functionality of the use of the resource (ROCHA; DELIBERATO, 2012).

Petroni, Boueri and Lourenço (2018) developed a study that aimed to evaluate the transition process from the paper communication board to the tablet communication board for a young woman with CP. The study was developed with an 18-year-old girl with CP and nonarticulated speech communication. A descriptive record protocol and an event record protocol were used as instruments for data collection. The outcomes showed positive data, given that the intervention was viable and positive, in addition to presenting contributions regarding the step by step developed by the researchers.

As for AT associated with computer use, studies have shown potential benefits and suggestions for use. Man and Wong (2007) conducted a case study with two students with CP without spoken speech to assess their performance in computer use; the results showed that the higher the user satisfaction level, the better his response time when using the resource. Koester, Simpson and Mankowski (2013) carried out a study to describe the effectiveness and usability of two software as helping users with physical disabilities to adjust keyboard and mouse settings according to their own needs.

Bracciali *et al*. (2016) developed a survey with 37 participants that aimed to identify the profile of Brazilian children and young people with CP who are computer users. The results show the benefit of the resource, but they pointed out that most of those investigated do not have access to the resource and are unaware of the accessibility options that exist in it.

Teixeira, Gonçalves and Aielo (2020) carried out an intervention to teach an adult with CP to use an input device to access the computer; participant performance was measured by the design of multiple surveys. The outcomes showed the feasibility of interventions of this type to

be applied by special education teachers and the relevance of considering the interests of the participant in the elaboration of activities.

From these studies and the possibilities of AT pointed out in the literature, the research in question had the general objective of developing and evaluating an intervention program for a young person with Cerebral Palsy that would enable him to make use of an Assistive Technology resource for alternative writing. Specific objectives were listed: a) to identify the student's writing ability and skills regarding the use of alternative writing resources; b) choose, plan and develop/adapt resources for alternative writing; c) run an intervention program to teach the student to use AT resources; d) evaluate the effectiveness of the intervention program by measuring the student's autonomy in using the computer as a resource for alternative writing.

# **Method**

A quasi-experimental study of a single individual of type AB was carried out, where the actions of the participant were constantly measured, seeking to compare their development and the before and after the intervention performed by the researcher (COSBY, 2003; SAMPAIO et al., 2008). Thus, the dependent variable (DV) was established regarding the participant's performance in using computational resources for alternative writing and the independent variable (IV) was the intervention program proposed by the researcher, a professor in the area of special education.

The research was approved by the Ethics Committee in Research with Human Beings of the Federal University of São Carlos (CAAE: 39385520.0.0000.5504) and all the Terms were signed by the participants. Data collection was carried out at the participant's home<sup>3</sup>, an 18year-old male with Cerebral Palsy, with spastic quadriparesis, without articulated speech and a wheelchair user.

# **Materials and Equipment**

Objects and resources were used for conventional and alternative writing, such as: pencil, pen, two thickeners, writing facilitator, three types of keyboards, wooden board, printed

<sup>&</sup>lt;sup>3</sup> Data collection took place at a peculiar historical moment that devastated the whole world to the detriment of the emergence of a new virus called SARS-COV-2, popularly known as Covid-19. As a result, safety protocols were respected and physical contact was avoided during all sessions, in addition to using Personal Protective Equipment (PPE) by both the researcher and the participant.

questionnaire, printed alphabet, laptop and netbook, optical mouse, notebook mouse, a cell phone and a video camera to record the sessions.

### **Instruments**

Participant characterization questionnaire – It contained 15 questions, six objective and nine subjective, about personal issues and matters of interest, which was applied with the participant and his mother.

Event registration protocol – Form with the description of the 13 actions and skills to be applied to each session, informing whether the participant performed the proposed action independently or not, how he did it and what possible adaptations or insertions of resources were necessary.

Description registration protocol – Description of the date of the meeting, resource presented, the skill taught, whether the resource was accessible (yes or no? Why?) and suggestions for improvement for the resource and devices offered.

### **Procedures**

Data collection took place in 14 sessions which lasted on average 45 minutes distributed in an interval of 43 non-consecutive days between December 20, 2020 and March 10, 2021, with two days for the pre-intervention phase A, eleven meetings for intervention and a meeting to apply the follow-up as phase B, with an interval of 40 days after the end of the intervention.

A questionnaire and two protocols were elaborated, in addition to producing eight activities in the doc model. based on the youngster´s preferences, identified by the characterization questionnaire. In general, the activities consisted of reading and typing words and phrases with and without the use of punctuation and graphic accentuation, questions that involved scanning and highlighting words with different colors, activating the Microsoft Word software reader and the process of saving the activities which had been performed.

For phase A, the application of a questionnaire for characterization and observation of the participant was carried out with the registration in the descriptive and event protocols. Table 1 presents the main findings.

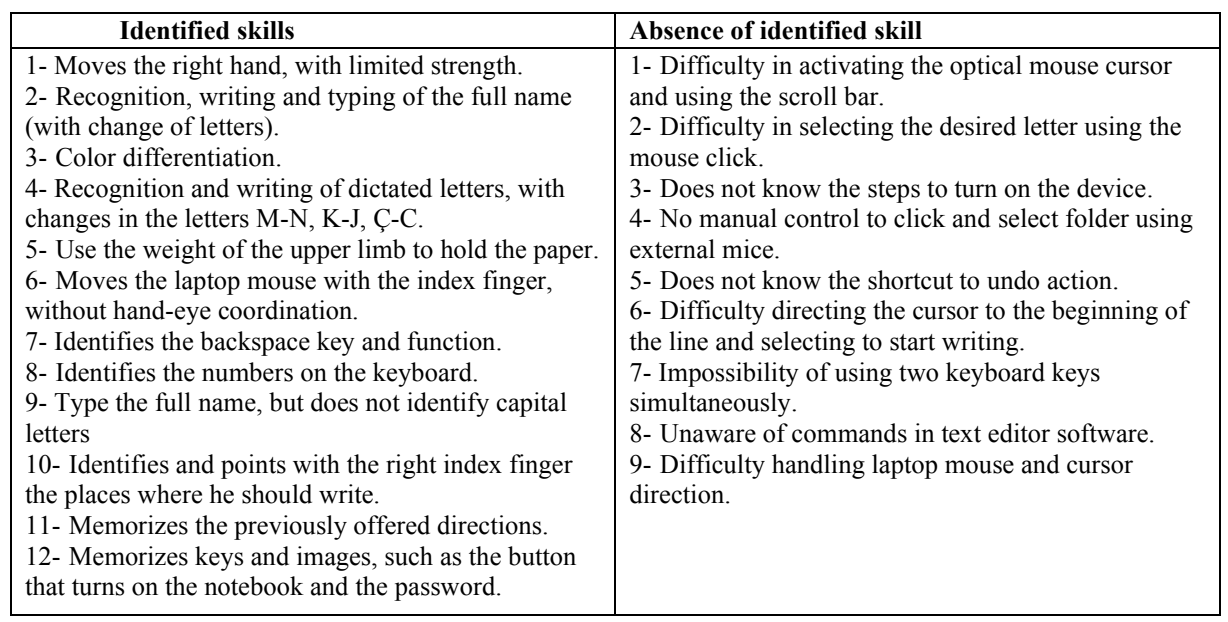

**Table 1 –** Characterization of Phase A

Source: Prepared by the authors

After analyzing the participant's performance and the difficulties presented by him, it was decided to carry out an intervention program (VI) that sought to teach thirteen actions so that the young person could learn to use the computer more autonomously, with each action required the teaching of various skills organized in a continuum of sub-phases to the participant, described below (Chart 2):

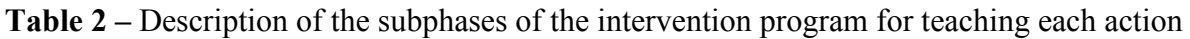

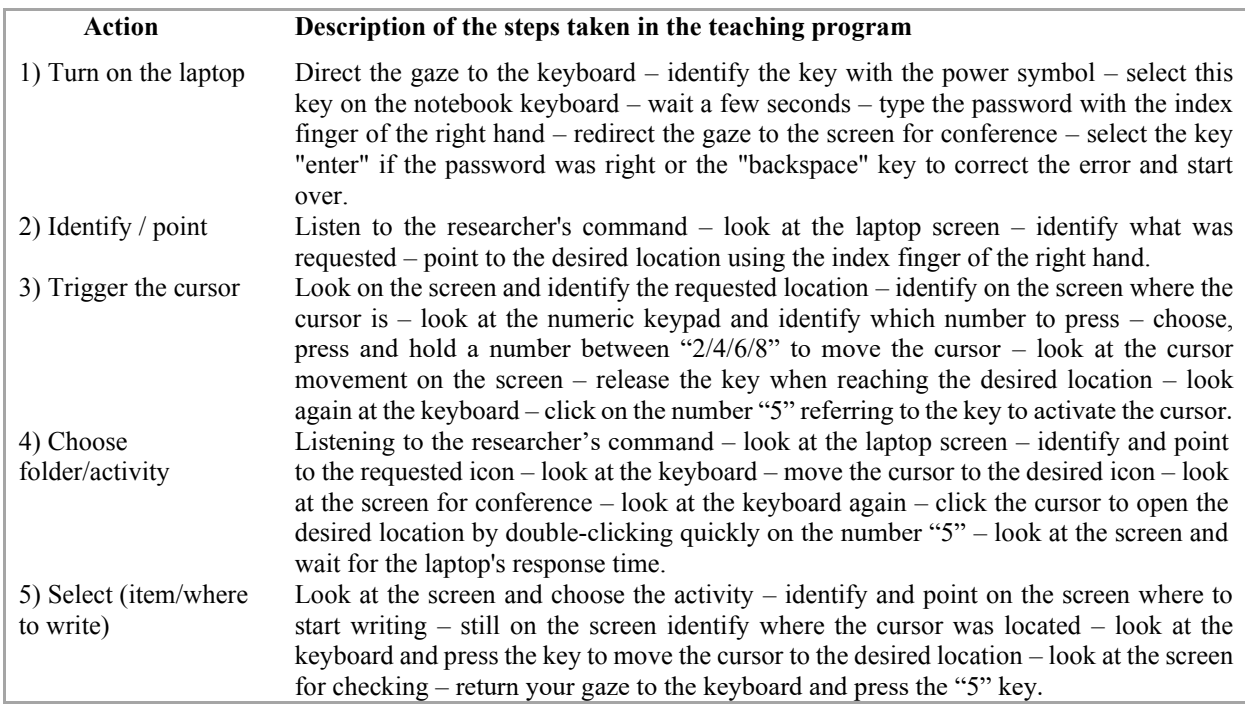

![](_page_7_Picture_328.jpeg)

Source: Prepared by the authors

In addition to teaching the skills presented, gradual changes were made during the intervention in the aspects presented below.

| <b>Postural adjustments</b>                            | <b>Insertion and adequacy of AT features</b><br>and accessibility options |
|--------------------------------------------------------|---------------------------------------------------------------------------|
| • Adjustments to the participant's posture in relation | • Replacement of the external physical                                    |
| to the plastic chair and table available               | keyboard with a smaller size keyboard,                                    |

**Table 3 –** Changes proposed in the meetings

• Adaptations in the height of the laptop screen (5 books were placed that allowed the laptop to be at a height of approximately 15 cm above the table)

- Adaptation of the young person's posture by placing a pillow on the back to bring him closer to the keyboard.
- Change in the participant's work table, so that the height was suitable, and he started to participate in the meetings in his wheelchair.
- Adjustment of the wheelchair's position to improve the participant's posture and positioning at the table.
- Positioning of the upper left limb, as it was placed on the keyboard and unintentionally pressed keys, which impaired the netbook's functioning.

which would adapt to the size of the table that the participant had available.

- Fixing the physical keyboard on the table, with adhesive tape.
- Insertion of the mouse pad.
- Insertion of the wireless optical mouse.
- Change in cursor view from I to arrow and zoom in arrow size.
- Reutilization of the full-size physical keyboard, since the large keyboard had light indicators for activating the numeric keypad and Caps Lock.
- Reduced cursor movement speed.
- Insertion of a new laptop computer, as the previous one was constantly crashing.
- Adaptations in the settings of the type and speed of speech used by the Word reader.

Source: Prepared by the authors

In the meetings, assistance was offered to the participant for the execution of each proposed action, in levels of greater (physical help) and lesser intensity (verbal guidance), as described in Chart 4. It is noteworthy that the intention of the program was to minimize the intensity of the assistance and increased achievement independently by the participant throughout the sessions.

![](_page_8_Picture_278.jpeg)

![](_page_8_Picture_279.jpeg)

Source: Prepared by the authors

At the end of the intervention program, phase B was carried out, with an interval of 40 days, in order to verify the maintenance of the participant's performance in the actions taught during the intervention.

For data collection and analysis, based on the event recording protocol, all sessions were recorded and scored according to the number of opportunities offered to the participant to perform the actions taught and the frequency and intensity of the level of assistance requested, as well as the frequency of performance with full independence by the participant. Therefore, the participant's performance can be measured throughout the sessions, including to adjust the intervention program to the demands presented.

The effectiveness of the intervention considered the increase in the participant's autonomy in the use of the computer for alternative writing and the reduction of the levels of help demanded by the participant throughout the intervention for the development of actions, even with the increase in complexity in the subphases.

#### **Intra-observer agrément**

The videos and the event recording protocol were submitted to the two researchers in the area of Special Education, with initial training in occupational therapy and speech therapy, to check the scores assigned to the sessions. These judges blindly and independently selected the videos for analysis and scored them according to the instrument. An agreement greater than 70% was obtained between the researcher's and the evaluators' counts, indicating a good index for the reliability of the data.

#### **Results**

The results were shown in Graph 1, where the data are highlighted according to the amount of opportunities offered to the participant per session during Phase A, the intervention, and Phase B, indicating how he becomes increasingly independent in perform access and write actions on the computer throughout the process.

![](_page_10_Figure_1.jpeg)

**Graph 1** – Participant performance by level of help and independence in the session

Ajuda física = Physical help; Dica gestual = Gestural tip; Demonstração=Demonstration; Orientação Verbal = Verbal Guidance; Independente = Independent

Considering that the levels of help ranged from the most intensive (physical help) to the least intensive (VG), it can be observed that the most offered help was the simplest type, verbal guidance, followed by gestural cues; it is noteworthy that the greater demand for gestural cues and physical help presented by the participant was due to the impossibility of highlighting words with the conventional mouse and of typing two keys simultaneously to perform the graphic accentuation of them. These factors resulted in a higher frequency of physical help to perform activities in Phase A.

The graph also indicates peaks of help in the E5, E6, E10 and E12 encounters. Such increases are associated with the insertion of new resources and consequent increase in the challenge of using them by the participant, being in (E5 - insertion of the virtual keyboard, E6 - insertion of the mouse on the keyboard, E10 - increase in the level of difficulty of the activity " selection-highlight-coloring and word color change", E12 – insertion of the use of the shortcut for the word reader). Even with the intensification in the volume of help levels, these were more frequent in the verbal guidance format.

From the data analysis, it is pointed out that the intervention program (VI) carried out in this research was successful. When observing the performance of the participant in the two meetings of Phase A, before the application of the VI, the levels of autonomy regarding the use of the computer for alternative writing are shown to be minimal; these levels gradually rise and even in the three meetings where there is a decline in this independence (E5, E7, E10), caused by the demand for acquiring new and more complex skills, autonomy showed higher rates than the period corresponding to Phase A.

The increase in VD intensified in the last three meetings and the skills acquired during the VI remained high after a period of 40 days, since in the meeting for Phase B, the participant performed most of the proposed actions independently and few sometimes he demanded help, which allows us to say that he learned the necessary skills to perform the actions that were taught to him during the intervention.

### **Discussion**

As it is a case study, this research guided the look at the detailed sharing of the methodological paths followed in the implementation of a short-term intervention program that did not demand the use of many resources.

The initial stage of the study consisted of getting to know the participant, understanding their demands and desires, as well as the skills presented by them. The importance of looking at the participant and hearing about their tastes was punctuated by Silva and Manzini (2013), Fachinetti, Gonçalves, Lourenço (2017) and by Teixeira, Gonçalves and Aielo (2020), who affirm the cruciality of knowing and recognizing the specificities of SETA students and to provide opportunities for their participation in decision-making. The challenge of communicating with a person with CP without articulated speech was highlighted by Man and Wong (2007) and Rocha and Deliberato (2012).

In line with the literature, the activities proposed in the program were designed considering the interests of the participant: these were identified through the application of the characterization questionnaire. Among the benefits of listening to the student, it is noted that "it is possible to establish criteria to develop resources with functional perspectives that meet the specific needs of students with disabilities" (ROCHA; DELIBERATO, 2012, p. 72)

The format of the activities and the arrangement of the questions were presented in a manner consistent with the participant's year of schooling, envisioning a possible future autonomy of the young person to carry out their activities in a remote teaching format. The approximation of the content worked in the activities that involve AT with the content seen by the student in the regular classroom is an issue that requires a more careful look on the part of the teachers, punctuate Silva and Yamaguti (2020); a possible way to solve this gap may be to carry out an activity planning work carried out in partnership between a regular class teacher

and a special education teacher and to use AT resources in the student's common class, for example, the computer.

The research participant did not have a computer or laptop at home, his contact with the equipment occurred sporadically at school, during face-to-face classes; when asking the mother about the possibility of acquiring the equipment for the young person, the high purchasing value of the item was the reason given by her for not purchasing it. The findings by Braccialli et al (2016) portray the large number of people with CP who could benefit from the use of the computer, but do not have it due to lack of knowledge of its accessibility functions and because they do not know the existing funding for the acquisition of these resources by the person with deficiency.

The advantages and possibilities of using the computer and its software for accessibility as AT resources that favor alternative writing are evidenced by (KOESTER; SIMPSON; MANKOWSKI, 2013; MAN; WONG, 2007; NORDSTRÖM *et al.,* 2019; SVENSSON *et al.,* 2019; SVENSSON *et al.,* 2021; TEIXEIRA; GONÇALVES; AIELO, 2020); these authors also highlighted the importance of monitoring the implementation process and making the necessary adjustments to meet user specifications. The researcher's watchful eye to reflect on the adjustments and adaptations in the participant's posture and in the resources necessary for the success of the intervention can be considered the differential in the process of implementing the alternative writing in this study.

The importance of analyzing the intervention program in a quantitative and qualitative way is inferred, as quantifiable data are not always able to convey the richness of the details demonstrated by the participant. The descriptive recording protocol was of great relevance to record the acquisition of secondary learning during the intervention, such as, for example, the participant's ability to identify spelling mistakes made by him/her while writing words and his/her autonomy to voluntarily make the correction. The benefits of AT in the acquisition and improvement of reading and writing for SETA students are also emphasized by Nordström *et al*. (2019), Silva and Yamaguti (2020) and Svensson *et al*. (2021).

The results of the study make it possible to reflect on possible paths for the practice of the special education teacher, with regard to the implementation and teaching of the use of Assistive Technology resources to promote alternative writing and enable the inclusion of these students in virtual learning environments.

### **Final considerations**

The results showed that it is possible for the special education teacher to teach students with Cerebral Palsy several skills that allow them to develop alternative writing through the use of the computer, using few concrete AT resources.

Another relevant data that the study pointed out was the question of intervention time; demonstrated that carrying out an intensive program, more often in the short term, with a focus on computer use and access to teaching specific and effective skills can generate a more positive result than building a long plan, with several different objectives, and rotate these goals throughout the year, as is typically the case with practices in Multi-Function Resource Rooms.

Finally, the data showed the feasibility of application and the benefits of Assistive Technology, specifically of alternative writing in the practice of Special Education teachers; the step by step of each subsection for teaching the 13 skills makes it possible to replicate the study by new research and the dependent variable indices demonstrate its pertinence.

### **REFERENCES**

BRACCIALLI, L. M. P. *et al*. Computer access by children and young people with cerebral palsy. **Education, Training & Technologies,** Portugal, v. 9, no. 1, p. 72-84, Jan./Jun. 2016. Available at: http://eft.educom.pt/index.php/eft/article/view/516. Accessed on: 21. Jan. 2021.

BRAZIL. Ministry of Education. Secretary of Special Education. **National guidelines for special education in basic education**. Brasília, DF: MEC; SEESP, 2001. Available at: http://portal.mec.gov.br/seesp/arquivos/pdf/diretriz.pdf. Access on: 22 Sep. 2020

BRAZIL. Ministry of Education. **National Policy on Special Education from the perspective of Inclusive education**. Brasilia. DF: MEC, 2008. Available at: http://portal.mec.gov.br/index.php?option=com\_docman&view=download&alias=16690politica-nacional-de-educacao-especial-na-perspectiva-da-educacao -inclusive-05122014&Itemid=30192. Access on: 07 Oct. 2020

BRAZIL. **Ministry of Education. Resolution C no. 04/ 2009/ MEC**. Establishes Operational Guidelines for Specialized Educational Assistance in Basic Education, Special Education modality. Brasilia. DF: MEC, 2009. Available at: http://portal.mec.gov.br/dmdocuments/rceb004\_09.pdf. Access on 30 Sep. 2020

BRAZIL. **Decree no. 7,611, of November 17, 2011**. Provides for special education, specialized educational assistance and other provisions. Brasília, DF, 2011. Available at: http://www.planalto.gov.br/ccivil 03/ ato2011-2014/2011/decreto/d7611.htm. Access on: 22 Sep. 2020

BRAZIL. **Law no. 13,146, of July 6, 2015**. Establishes the Brazilian Law for the Inclusion of People with Disabilities (Statute of People with Disabilities). Brasília, DF, 2015. Brasília, DF, 2015. Available at: http://www.planalto.gov.br/ccivil\_03/\_ato2015-2018/2015/lei/l13146.htm. Access on: 22 Sep. 2020

COSBY, P. C. **Research methods in behavioral sciences.**Trad. Paula Inez Cunha Gomide, Emma Otta. São Paulo: Atlas, 2003. 454 p.

FACHINETTI, T. A; GONÇALVES, A. G; LOURENÇO, G. F. Assistive Technology Resource Construction Process for Students with Cerebral Palsy in a Multifunctional Resource Room. **Brazilian Journal of Special Education**, Marília, v. 23, no. 4, p. 547-562, Oct./Dec., 2017.

GUTIERRES DE QUEIROZ, F. M. M; BRACCIALLI, L. M. P. Functionality of students with physical disabilities in writing and computer use activities. **Revista Ibero-Americana de Estudos em Educação**, Araraquara, v. 12, n. esp. 2, p. 1267-1286, ago. 2017. Available at: https://periodicos.fclar.unesp.br/iberoamericana/article/view/10295. Accessed on: 15 Jan. 2021.

KOESTER, H.; SIMPSON, R.; MANKOWSKI, J. Software wizards to adjust keyboard and mouse settings for people with physical impairments. **The Journal of Spinal Cord Medicine**, v. 36, n. 4, p. 300-312, 2013. Available at: https://pubmed.ncbi.nlm.nih.gov/23820146/. Accessed on: 24 May 2021.

MAN, D. W. K.; WONG, M-S. L. Evaluation of computer-access solutions for students with quadriplegic athetoid cerebral palsy. **AJOT: The American Journal of Occupational Therapy**, v. 61, p. 335-364, 2007. Available at: https://ajot.aota.org/article.aspx?articleid=1866966. Accessed on: 12 Feb. 2021.

NORDSTRÖM, T. *et al*. Assistive technology applications for students with reading difficulties: special education teachers' experiences and perceptions, **Disability and Rehabilitation: Assistive Technology**, v. 14, n. 8, p. 798-808, 2019. Available at: https://pubmed.ncbi.nlm.nih.gov/30239256/. Access on: 13 Mar. 2021.

PETRONI, N.N; BOUERI, I.Z; LOURENÇO, G. F. Introduction to the use of the tablet for alternative communication by a young woman with cerebral palsy. **Brazilian Journal of Special Education**, Marília, v. 24, no. 3, p. 327-342, Jul./Sep. 2018

ROCHA, A. N. D; DELIBERATO, D. Assistive technology for children with cerebral palsy at school: identification of needs. **Brazilian Journal of Special Education**, Marília, v. 18, no. 1, p. 71-92, Jan./Mar. 2012

SAMPAIO, A. A. S. *et al*. An introduction to single-subject experimental designs. **Interaction in Psychology**, Curitiba, v. 12, n. 1, p. 151-164, jan./jun. 2008.

SILVA, J. H.; YAMAGUTI, E. T. Systematic review on assistive technology and physical disability in education. **Revista Critica Educativa**, Sorocaba, v. 6, p. 1-18, 2020.

SILVA, M. O.; MANZINI, E. J. Assessment of motor skills of students with cerebral palsy: use of ASPA-PC. **Sobama Magazine**, Marília, v. 14, n. 1, p. 9-16, jan./jun. 2013.

SVENSSON, I. *et al*. Effects of assistive technology for students with reading and writing disabilities. **Disability and Rehabilitation: Assistive Technology**, v. 16, n. 2, p. 196-208, 2021. Available at: https://pubmed.ncbi.nlm.nih.gov/31418305/. Access on: 13. Mar. 2021.

TEIXEIRA, I. O; GONÇALVES, A. G; AIELO, A. L. R. Teaching the use of a computer input device to an adult with cerebral palsy. **Contemporary Education and Culture Magazine**, Rio de Janeiro, v. 17, n. 51, p. 374-394, 2020.

### **How to reference this article**

SANTOS, J. R.; LOURENÇO, G. F. Training program for the use of alternative writing: case study with a younger with cerebral palsy. **Revista Ibero-Americana de Estudos em Educação**, Araraquara, v. 16, n. esp. 4, p. 3106-3121, Dec. 2021. e-ISSN: 1982-5587. DOI: https://doi.org/10.21723/riaee.v16iesp.4.16070

**Submitted on:** 08/09/2021 **Revisions required on:** 10/30/2021 **Approved on:** 12/10/2021 **Published on:** 12/30/2021

Management of translations and versions: Editora Ibero-Americana de Educação Translator: Thiago Faquim Bittencourt [Lattes](https://wwws.cnpq.br/cvlattesweb/PKG_MENU.menu?f_cod=93405DA8915DEC98075CA4E0FB618A7F)  Translation reviewer: Alexander Vinícius Leite da Silva